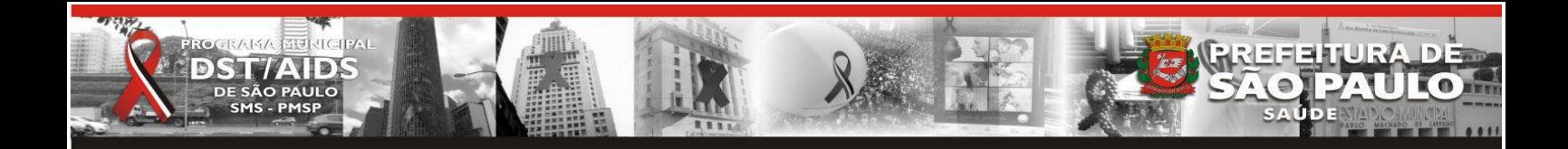

Prezados (as), responsáveis pelos pedidos de ressuprimento de testes rápidos,

Em nome do Programa Municipal DST/Aids da Secretaria Municipal de Saúde do Município de São Paulo, considerando a necessidade de melhorar a qualidade do dado referente aos estoques, solicitamos que verifiquem o estoque físico da sua unidade e as informações inseridas no sistema [\(http://sisloglab.aids.gov.br/\)](http://sisloglab.aids.gov.br/) e façam os devidos ajustes, para que possamos padronizar as informações.

1) As unidades devem inserir os dados no primeiro dia útil de cada mês (no máximo até o 5° dia útil).

O ressuprimento da unidade dependerá dos dados inseridos no SISLOGLAB - MAPA, da data da inserção e a partir daí do cronograma do abastecimento do almoxarifado.

Considere no estoque final apenas o Kit fechado e deve-se dar baixa quando o kit é aberto no item consumido.

Sendo assim, o total de Kits em estoque do sistema reflete no pedido final.

## MAPA (em KIT) ecebimento de Tnsun Clique no Exame para Detalhamento Teste Rápido HIV-1/2 Teste Rápido Sífilis .<br>\tualização Cadastral Teste Rápido HBV e HCV nunicados

## Veja abaixo algumas ilustrações do Sistema:

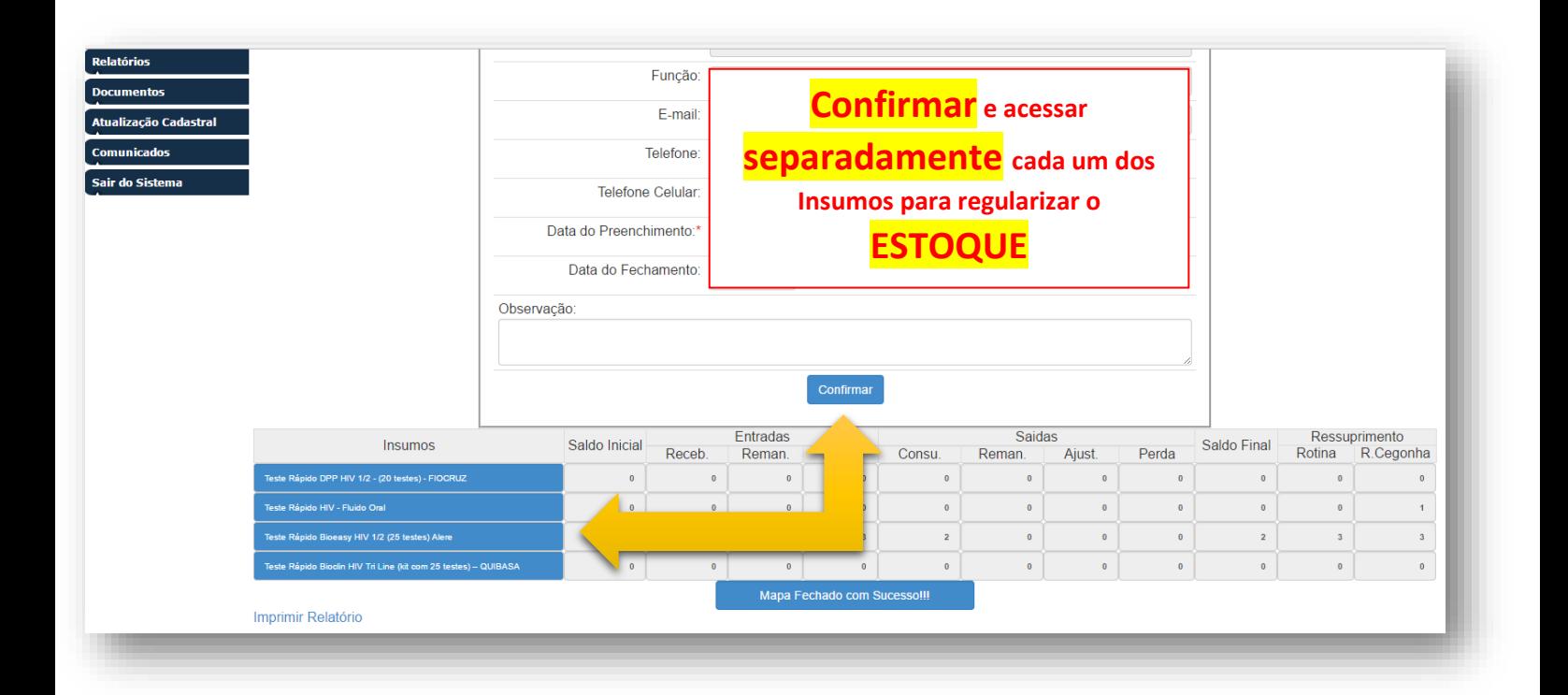

**INGREFERTURA D**<br>SAO PAULO

**ROGRAMA BUCHA** 

DE SÃO PAULO SMS - P MCI

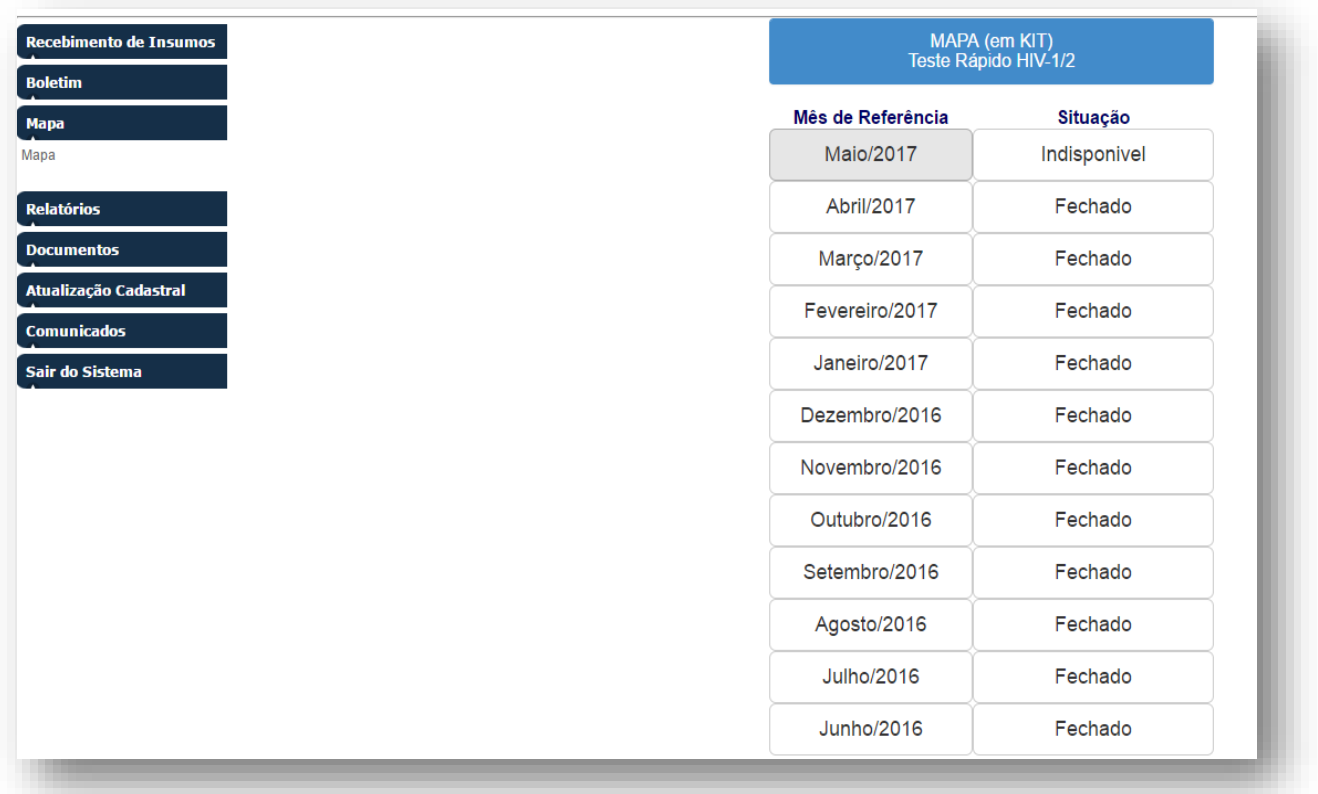

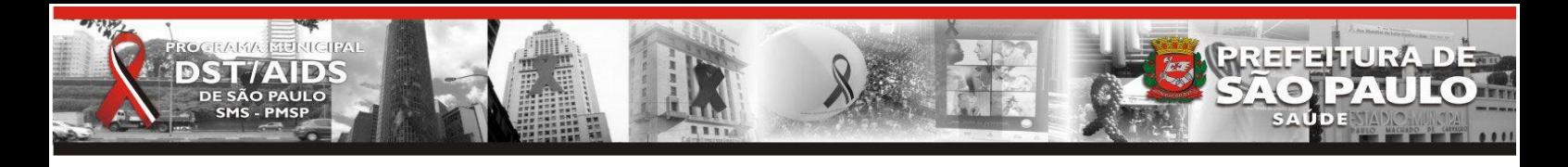

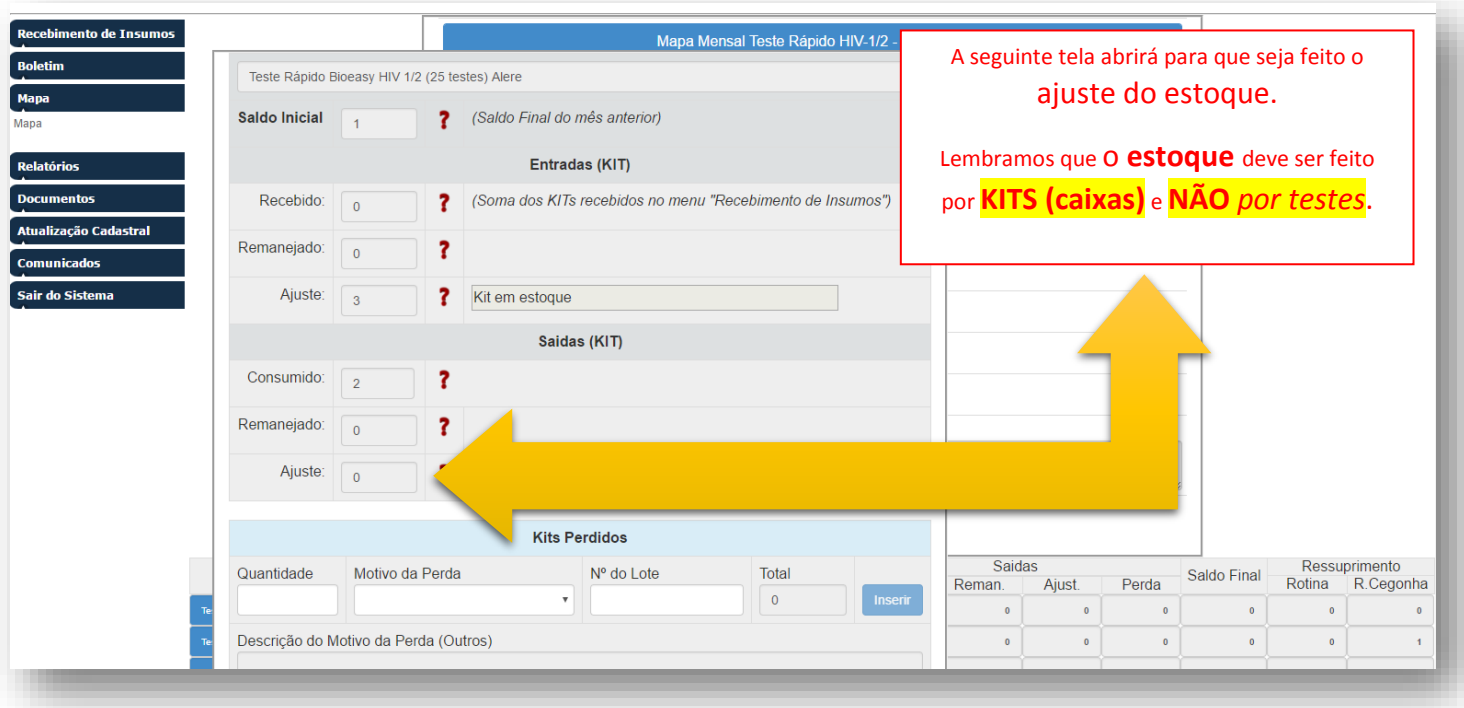

2) O Preenchimento do Boletim indica a sua produção- número de testes realizados. No primeiro campo: testes reagentes, que se refere ao número de testes positivos T1;

O T2 = número de testes positivos com o T2. Geralmente o número de T1 e T2 são iguais, isto é, são concordantes. Números de testes discordantes T1 e no T2 significa que há problemas.

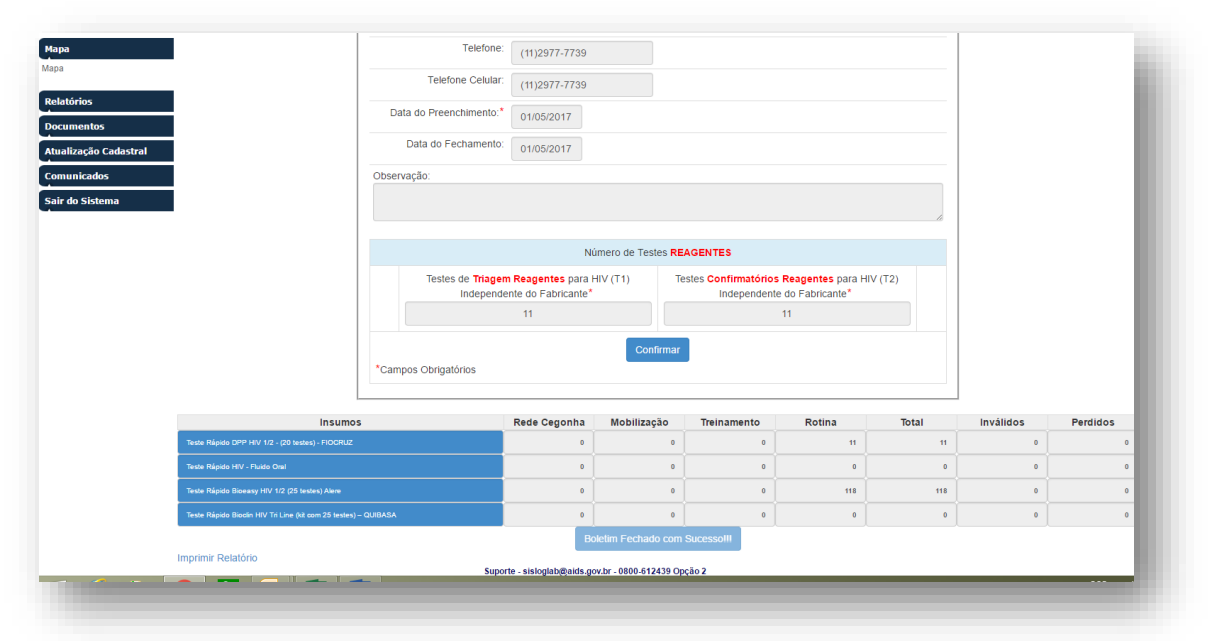

## Inserir no Boletim conforme imagem abaixo:

 Agradecemos vossa compreensão e colocamo-nos a disposição no caso de eventuais esclarecimentos que se fizerem necessários.